Integración de herramientas SSAS y .Net para el desarrollo de

# un sistema de detección de casos de mortalidad materna, aplicando árboles de decisión, para la Dirección Regional de Salud (DIRESA), Cusco

*Integration of tools SSAS and Net, for the development of a system of detection of cases of maternal mortality, applying trees of decision, for the Regional Address of Health (DIRESA), Cusco*

Nathaly Jacqueline Guillén Vizcarra\*

http://dx.doi.org/10.21503/CienciayDesarrollo.2010.v11.02

#### **RESUMEN**

En la actualidad, existe una elevada tasa de mortalidad materna, lo cual es muy preocupante, debido a que estos decesos pudieron ser previstos de haber sido detectados con prontitud; esto quiere decir que los centros donde son atendidas las pacientes no cuentan con algún medio de alerta temprana, que permita monitorizar de forma más especializada, los casos que conlleven hacia algún grado de riesgo.

Las tecnologías de información y comunicación, actualmente están diseminadas de forma global, y son aplicadas en todas las áreas del saber humano, y de forma muy específica en los campos de la salud, donde existen tecnologías que permiten tomar decisiones más adecuadas a casos específicos y no ciñéndose a protocolos rígidos de evaluación médica, por lo cual, la atención impersonal de los pacientes es una causa de ineficacia en la prestación de servicios de la salud.

La DIRESA – Cusco tiene datos proporcionales del último estudio realizado en el 2003, por lo que no cuenta con información actualizada que le permita establecer estrategias preventivas para la detección de los casos de mortalidad materna.

Por tales razones se planteó el desarrollo del sistema de detección de casos de mortalidad materna, aplicando árboles de decisión, para la Dirección Regional de Salud. (DIRESA), Cusco, integrando las herramientas SSAS y .Net para poder obtener reportes con información proveniente del análisis realizado, donde se podrá conocer el grado de participación de variables específicas, las cuales deben ser tomadas en cuenta en el momento del parto.

Con la integración del SSAS y .Net se puede estimar, luego de haber evaluado ciertas variables, la probabilidad que tiene una gestante de vivir o morir en el parto.

Palabras clave: *árboles de decisión, embarazo, Microsoft SQL Server, Microsoft SQL Server Analysis Services (SSAS), minería de datos, mortalidad materna, preeclampsia, puerperio*

#### **ABSTRACT**

Currently, there is a high maternal mortality rate, which is very worrying, because these deaths could be expected to have been detected early, this means that the centers where patients are served not have any means of early warning, allowing more specialized monitor, cases involving some degree of risk .

<sup>\*</sup>Alumna de la Escuela Académico-Profesional de Ingeniería de Sistemas e Informática.

The information and communication technologies today are spread globally, and are implemented in all areas of human knowledge, and very specifically in the fields of health, there are technologies that enable better decision-making to specific cases and not sticking to rigid protocols of medical assessment, so impersonal care of patients is a cause of inefficiency in the provision of health services.

The DIRESA – Cusco have percentages of the last study in 2003, so it does not have updated information that allows establish preventive strategies for the detection of cases of maternal mortality.

For these reasons, I say that the development of the detection system of maternal mortality using decision trees for the DIRESA - Cusco, integrating tools as SSAS and .Net to get reports with information from the analysis, where you can know the degree of involvement of specific variables, which must be taken into account at the time of childbirth.

With the integration of SSAS and .Net can be estimated after having evaluated a number of variables, the probability of a pregnant woman to live or die in childbirth.

Keywords: *trees of decision, pregnancy, Microsoft SQL Server, Microsoft SQL Server Analysis Services (SSAS), Mining of data, maternal mortality, preeclampsia, puerperio.*

# INTRODUCCIÓN

La elevada tasa de mortalidad materna en el Perú constituye la segunda más alta en Sudamérica<sup>1</sup>, y se encuentra en 185 muertes por cada 100 000 nacidos vivos, lo que en números implica 1 258 muertes anuales de mujeres<sup>2</sup> con una confiabilidad del 80%.

Asimismo, en los años 1990 - 2005 se ha logrado disminuir en un 40% esta cifra pero de una manera lenta<sup>3</sup>.

El grave problema de salud pública se encuentra relacionado con las condiciones de pobreza, centros de salud alejados, falta de educación, mala alimentación, malas condiciones ambientales, etc. Y son estos los indicadores que nos conllevan a realizar el estudio de análisis de datos y poder otorgar información que sirva de apoyo para las acciones al nivel gerencial, a fin de contrarrestar la mortalidad materna en nuestro país.

# Problema de investigación

El problema principal se basa en la baja reducción del índice de mortalidad materna, la falta de análisis de la información sobre los factores causantes de las muertes maternas en los centros de salud pertenecientes a la DIRESA - Cusco, por lo que no se puede realizar medidas de acción preventivas para disminuir el índice de mortalidad materna.

Las medidas que se han tomado basándose en análisis pasados, no son del todo apropiadas, lo que refleja que aún no han sido abordadas con estrategias efectivas para lograr impacto y reducir la tasa de mortalidad materna. Frente a esta situación, se plantean los siguientes interrogantes:

• ¿De qué manera la integración de las herramientas SSAS, .Net y el análisis de grandes cantidades de datos aplicando árboles de decisión nos permitirán detectar casos de

<sup>&</sup>lt;sup>1</sup> Encuesta Nacional de Hogares ENDES 2000.

<sup>2</sup> Bruno Benavides. *Reducción de la mortalidad materna en el Perú, ¿por donde empezar?* UNMSM, 2001.

<sup>3</sup> Encuestas Nacionales ENDES DGE, 2015\* meta ODM.

mortalidad materna y otorgar información para poder establecer estrategias preventivas para la disminución de este índice?

- • ¿En qué medida ayudará la información a disminuir el índice de mortalidad materna?
- • ¿Qué tipo de información nos otorgará el análisis planteado?

# Objetivo de la investigación

Desarrollar un sistema de apoyo para detectar casos de mortalidad materna basándose en la integración de las herramientas SSAS, .Net y aplicando árboles de decisión, para la Dirección Regional de Salud (DIRESA), Cusco.

#### Justificación e importancia

Dado que los especialistas de la Salud deben otorgar un tratamiento (controles, vitaminas, etc.) a las pacientes en la etapa de gestación y parto, siguiendo protocolos establecidos, este proyecto pretende brindar información sobre los factores influyentes en el análisis de los casos de mortalidad materna, permitiendo que los profesionales de salud utilicen un sistema que brinde la información detallada, y pueda determinar los casos de mortalidad de forma anticipada para su diagnóstico y tratamiento oportuno.

Es necesario contar con un sistema de apoyo para la detección de causas de mortalidad materna en la DIRESA - Cusco, por ser de importancia para:

• La Dirección Regional de Salud, Cusco: Será de apoyo para tomar medidas preventivas para la detección de muertes maternas.

# • Las gestantes:

 Quienes recibirán el tratamiento debido en el momento indicado, gracias a la información obtenida del proceso del sistema.

La población:

Será beneficiada, debido a que la información descubierta permitirá a la DIRESA tomar acciones preventivas.

### Los especialistas de la salud:

La información que otorga el sistema les permitirá conocer sobre los distintos comportamientos que presentan las gestantes durante la etapa del embarazo, siendo de apoyo para futuros tratamientos.

# MATERIAL Y MÉTODO

### Descripción de la solución

# *Esquema conceptual del sistema*

La implementación de este Sistema para el monitoreo de casos de mortalidad materna, se caracteriza porque su uso es muy fácil y entendible. Ayudará a poder consultar la información desde distintos puntos para poder tomar acciones preventivas en caso de futuras complicación y/o pérdidas maternas.

Para la implementación y funcionamiento de este sistema se hace uso de la herramienta SSAS que permitirá el desarrollo de los cubos y la aplicación de minería de datos, para poder generar reportes que serán de utilidad para la DIRESA.

#### Aplicativo 1:

Los responsables de los hospitales, centros de salud y de las postas médicas cargarán los Backup de la información de las Bases de Datos de las gestantes al servidor de la Dirección Regional de Salud (DIRESA), Cusco, por medio de la Web, para que la información pueda ser reunida para poder ser procesada.

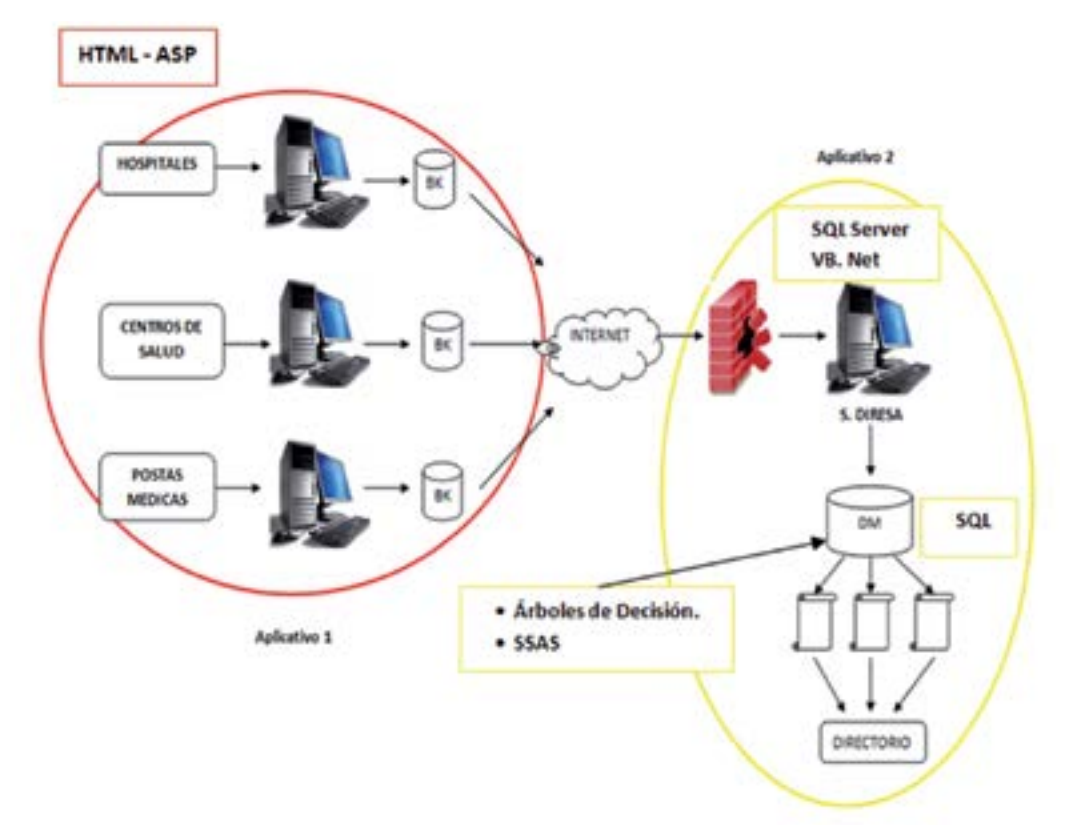

Figura 1. Esquema de las aplicaciones

# Aplicativo 2:

Una vez reunida toda la información en el servidor de la Dirección regional de Salud (DIRESA), Cusco, se generarán los cubos con la información actual y se procederá a realizar el proceso de Minería de Datos para poder encontrar información que permita prevenir futuras pérdidas maternas.

Culminado el proceso de extracción de conocimiento se procederá a imprimir el reporte respectivo con la información requerida.

# *Factibilidad técnica*

El equipo en el que se desarrollará el prototipo cuenta con las siguientes características:

# Hardware:

- Procesador Dual Core 2.1 Ghz.
- 2 GB de RAM.
- Disco Duro 250 Gb
- Lectoras Grabadora de DVD-CD
- Impresora de Tinta Hp deskjet 3550

#### Software:

- Sistema Operativo Windows XP.
- Microsoft SQL Server 2005
- Microsoft Visual Studio 2008.
- Dev express 9.1
- Internet Explorer.

# *Requerimientos Funcionales*

- RF01: Registrar usuario. El sistema permitirá registrar el nombre y password del usuario, para poder tener acceso al sistema.
- RF02: Cargar la data del Sistema SIP2000. El sistema permitirá cargar la data para poder actualizar la información.
- RF03: Realizar consultas simples y dinámicas. El sistema permitirá realizar consultas por medio de la manipulación de

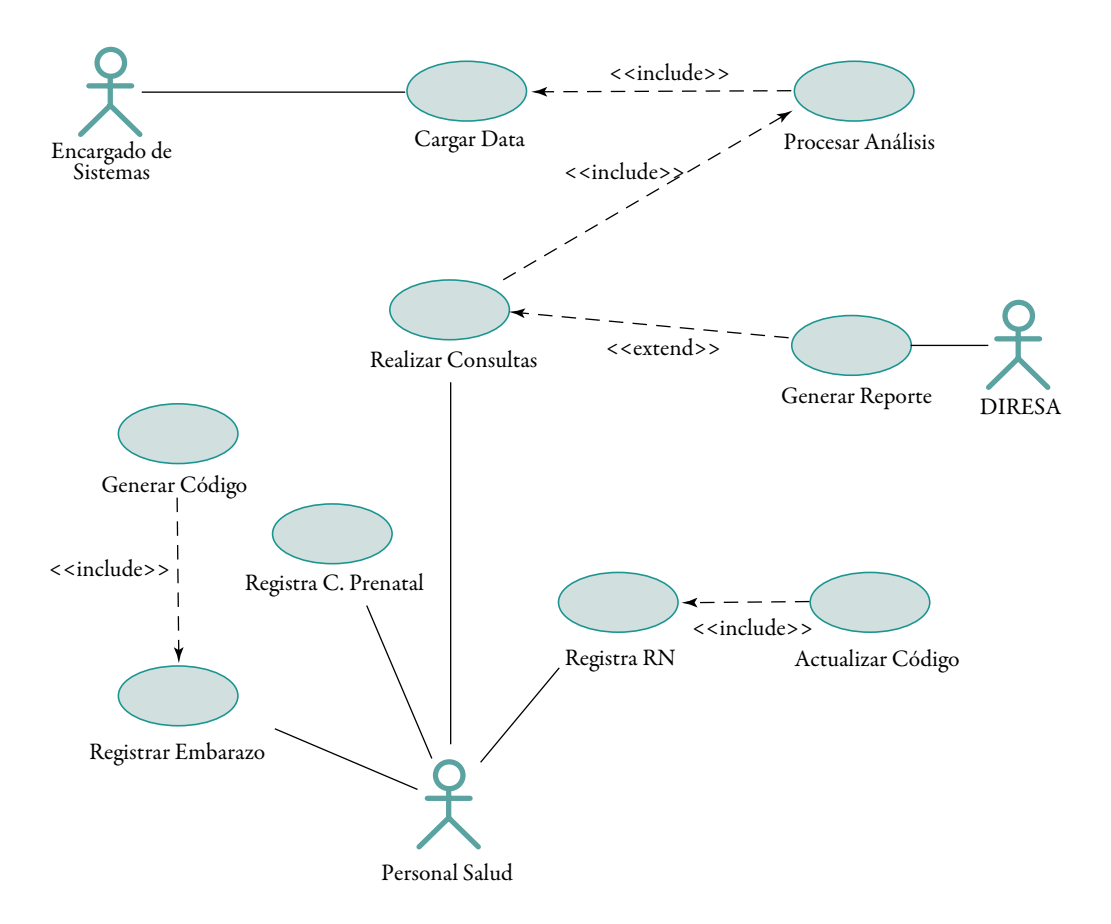

Figura 2. Diagrama Caso de Uso - 001 Principal

los cubos y las variables designadas como dimensiones y medidas.

RF04: Generar reportes. El sistema permitirá al usuario generar reportes.

En la Figura 2, vemos que el Encargado de Sistemas se logea para poder acceder al sistema y luego se carga la data, la cual será analizada por medio de árboles de decisión y, de esta manera, el personal de salud podrá generar reportes para tener acceso a la información analizada.

El personal de Salud podrá registrar una nueva gestantes, un nuevo control prenatal y un nuevo recién nacido; también podrá acceder a consultar las estimaciones proporcionadas por el análisis de árboles de decisión.

El análisis de información se llevará a cabo con la integración de las herramientas SSAS y .Net, para que de esta manera se pueda obtener los cubos que permitirán las consultas dinámicas y el análisis de árboles que permitirá realizar las estimaciones de manera personalizada, según los datos de cada gestante.

En la Figura 3, vemos que el personal de Salud indica que, base de datos será cargada, la cual cargará el encargado de Sistemas.

El SSAS procesará la data analizada, se diseñarán los cubos y se aplicarán árboles de decisión para poder tener información que permita estimar la probabilidad de que una gestante muera o viva.

Los reportes se generarán en hojas de Excel para facilitar la consulta al personal de salud.

Se trabaja sobre la Base de la data proporcionada por la DIRESA, Cusco. Se muestra la tabla que es usada en el sistema.

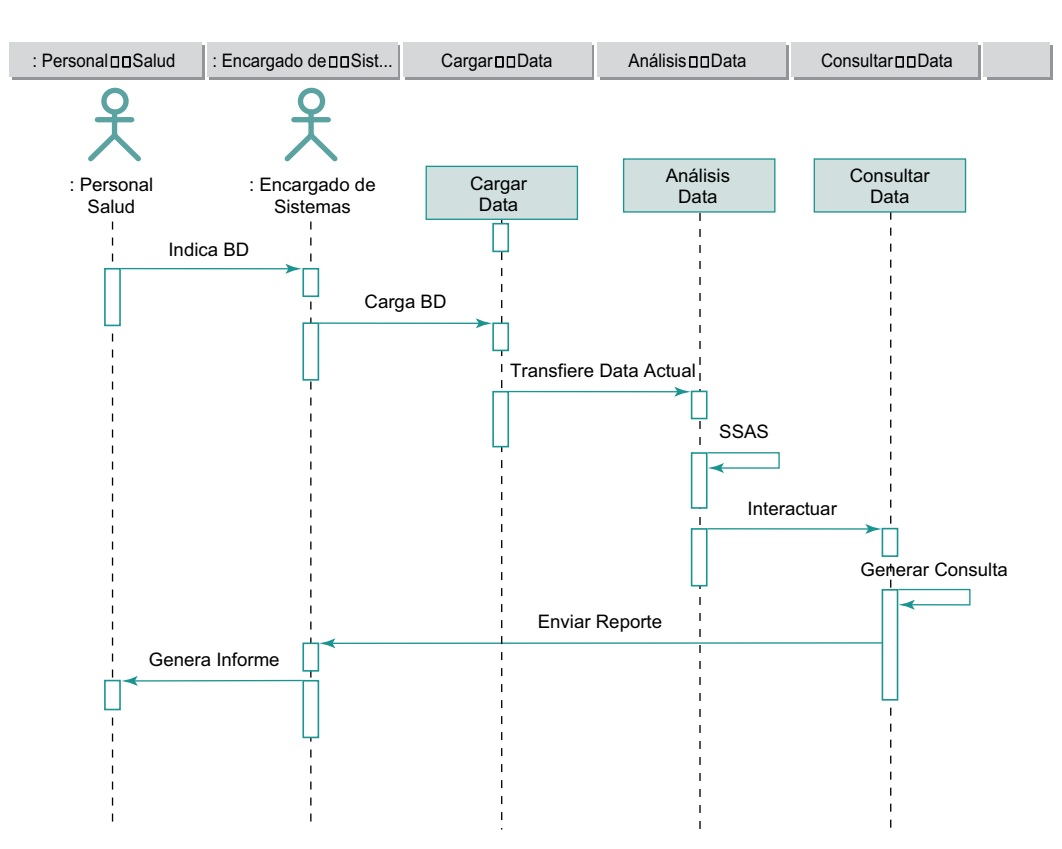

Figura 3. Diagrama de secuencia

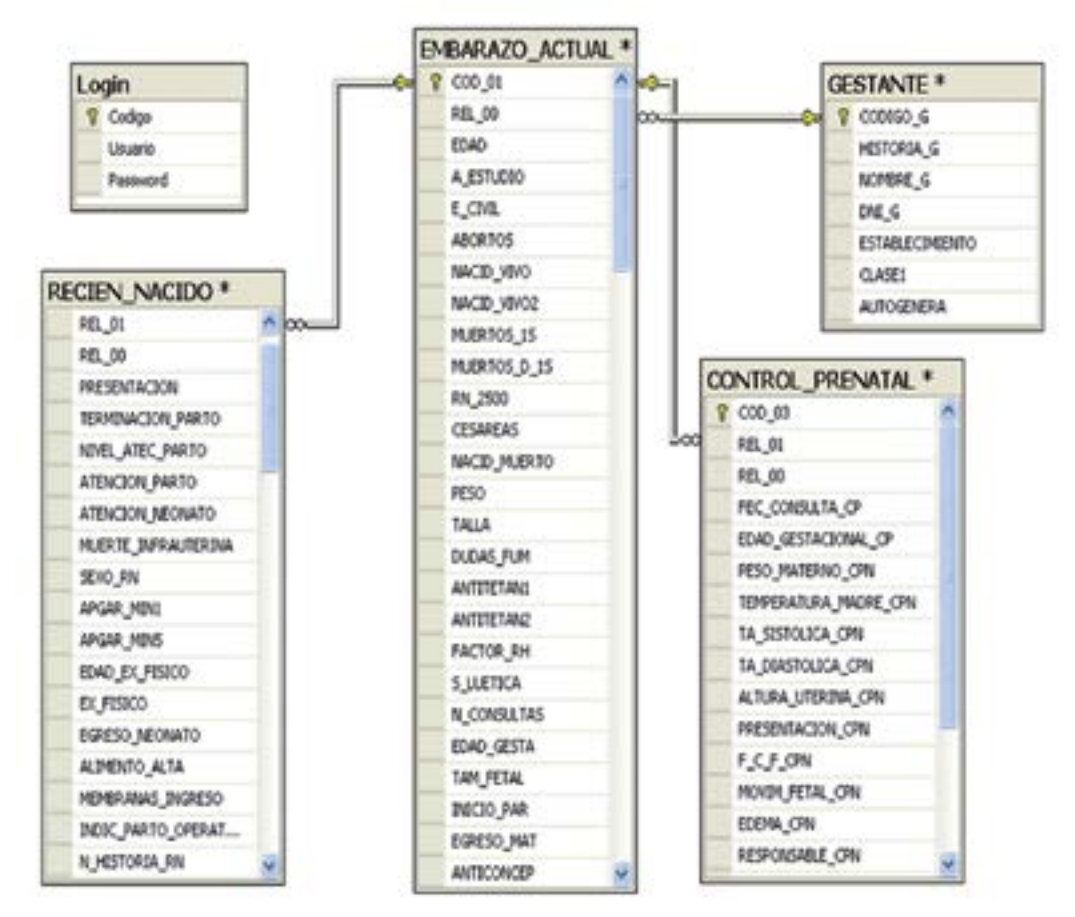

Figura 4. Diagrama de base de datos.

#### RESULTADOS

Se obtienen los cubos, los cuales permiten interactuar con la información.

Este cubo muestra el número de partos y el número de muertes filtrados por la edad; este cubo puede ser exportado a Excel. Y también, se puede interactuar con el cubo de recién nacido.

En esta pantalla se ingresan los valores según la gestante; se ingresa la edad, el grado de instrucción, el número de gestas, el número de partos, el número de abortos, nacidos vivos, edad gestacional y número de cesáreas.

Ingresando los valores a estas variables se puede conocer si una gestante puede tener complicaciones en el futuro para poder ser tratada a tiempo o, si se encuentra en un buen estado.

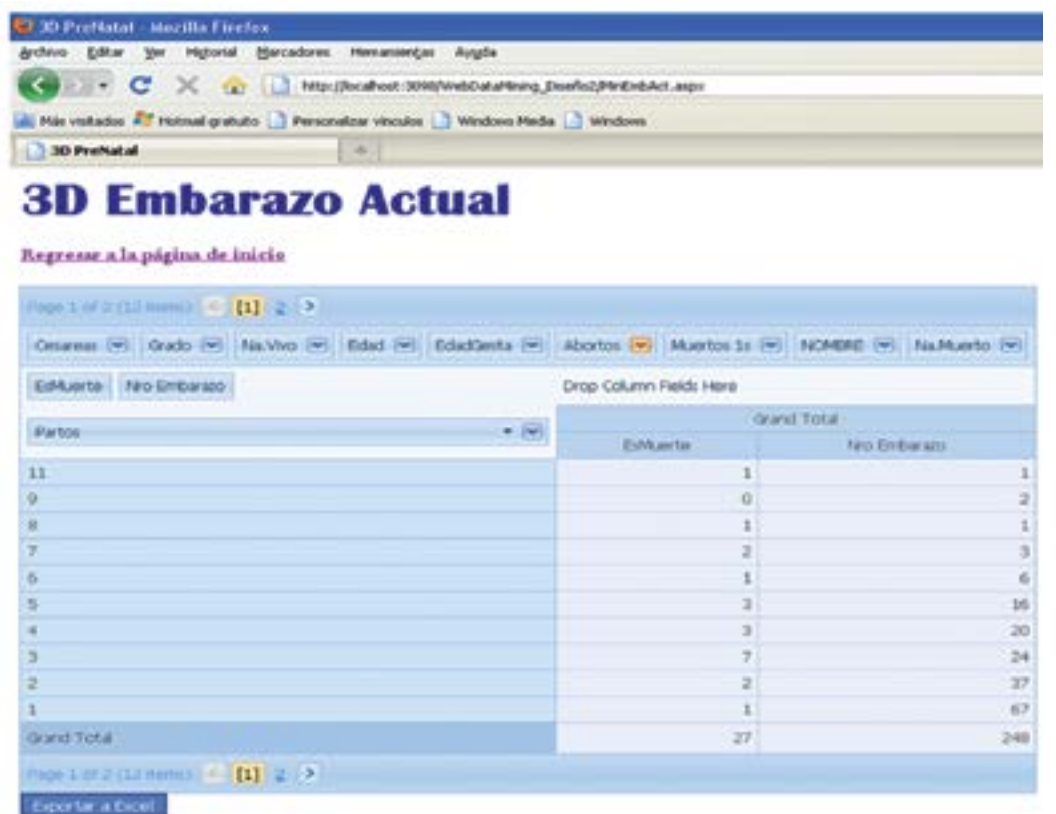

Figura 5. Cubo de embarazo actual

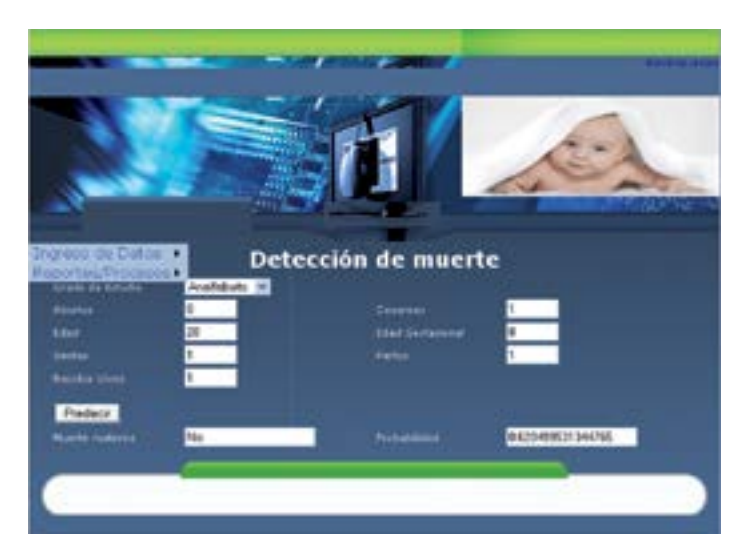

Figura 6. Pantalla de estimación.

# **CONCLUSIONES**

- Aplicando árboles de decisión se ha logrado construir un sistema que otorgue información que será usada para poder detectar posibles casos de mortalidad materna en un futuro y poder otorgar el tratamiento adecuado, y a tiempo, a la gestante.
- • El sistema permite que el personal de salud pueda realizar consultas actuales de acuerdo con sus necesidades.
- De los usuarios que emplearon el sistema propuesto, se aprecia su conformidad en el entendimiento de la funcionalidad del sistema, siendo atractivo y de fácil accesibilidad para el usuario. El sistema puede ser visualizada en diferentes navegadores como el safari, mozilla firefox, google chrome entre otros.

# TRABAJOS FUTUROS

- • Se recomienda la implementación de un algoritmo propio de árboles de decisión para poder realizar el análisis de manera externa.
- • El presente trabajo podrá servir como base para posteriores investigaciones con la finalidad de mejorar el servicio de salud hacia los ciudadanos
- • Se recomienda que las otras DIRESAS puedan hacer uso de esta herramienta para poder detectar y prevenir a tiempo posibles pérdidas, y al mismo tiempo poder contar con mayor cantidad de datos, los cuales nos permitirán conocer las diferencias que existen según la ubicación geográfica.

# REFERENCIAS bibliográficas

1. Mario Tamayo y Tamayo. *El proceso de la investigación científica*. 4ª Edición, México, Editorial Limusa S.A. de C.V., Grupo Noriega Editores, 2003, 435 pp.

# SITIOS WEB CONSULTADOS

- 1. *[http://catarina.udlap.mx/u\\_dl\\_a/tales/](http://catarina.udlap.mx/u_dl_a/tales/documentos/msp/gonzalez_r_l/apendiceC.pdf) [documentos/msp/gonzalez\\_r\\_l/apendiceC.](http://catarina.udlap.mx/u_dl_a/tales/documentos/msp/gonzalez_r_l/apendiceC.pdf) [pdf](http://catarina.udlap.mx/u_dl_a/tales/documentos/msp/gonzalez_r_l/apendiceC.pdf)*
- 2. *[http://exa.unne.edu.ar/depar/areas/](http://exa.unne.edu.ar/depar/areas/informatica/SistemasOperativos/Mineria_Datos_Vallejos.pdf) [informatica/SistemasOperativos/Mineria\\_](http://exa.unne.edu.ar/depar/areas/informatica/SistemasOperativos/Mineria_Datos_Vallejos.pdf) [Datos\\_Vallejos.pdf](http://exa.unne.edu.ar/depar/areas/informatica/SistemasOperativos/Mineria_Datos_Vallejos.pdf)*
- 3. *[http://es.wikipedia.org/wiki/ Árboles de](http://es.wikipedia.org/wiki/ �rboles de decisi�n %C3%B3n#cite_note-mining-2) [decisión %C3%B3n#cite\\_note-mining-2](http://es.wikipedia.org/wiki/ �rboles de decisi�n %C3%B3n#cite_note-mining-2)*
- 4. *[http://www.monografias.com/trabajos902/](http://www.monografias.com/trabajos902/recomendacion-weblogs-utilizando/recomendacion-weblogs-utilizando2.shtml) [recomendacion-weblogs-utilizando/](http://www.monografias.com/trabajos902/recomendacion-weblogs-utilizando/recomendacion-weblogs-utilizando2.shtml) [recomendacion-weblogs-utilizando2.shtml](http://www.monografias.com/trabajos902/recomendacion-weblogs-utilizando/recomendacion-weblogs-utilizando2.shtml).*
- 5. *[http://eisc.univalle.edu.co/materias/KDD/](http://eisc.univalle.edu.co/materias/KDD/download/Asociacion2Margaret07.pdf) [download/Asociacion2Margaret07.pdf](http://eisc.univalle.edu.co/materias/KDD/download/Asociacion2Margaret07.pdf)*
- 6. *[http://www.comenius.usach.cl/gvillarr/](http://www.comenius.usach.cl/gvillarr/cursoia/alumnos/fuentesibanez/descargas/Ejercicios-Arboles-de-Desicion.pdf) [cursoia/alumnos/fuentesibanez/descargas/](http://www.comenius.usach.cl/gvillarr/cursoia/alumnos/fuentesibanez/descargas/Ejercicios-Arboles-de-Desicion.pdf) [Ejercicios-Arboles-de-Desicion.pdf](http://www.comenius.usach.cl/gvillarr/cursoia/alumnos/fuentesibanez/descargas/Ejercicios-Arboles-de-Desicion.pdf)*
- 7. *<http://www.estadistico.com/kurs.html?SBI>*
- 8. *[http://msdn.microsoft.com/es-es/library/](http://msdn.microsoft.com/es-es/library/ms175312%28SQL.90%29.aspx) [ms175312%28SQL.90%29.aspx](http://msdn.microsoft.com/es-es/library/ms175312%28SQL.90%29.aspx)*
- 9. *[www.mty.itesm.mx/rectoria/dda/rieee/word](http://www.mty.itesm.mx/rectoria/dda/rieee/word-files/2B-Byogyn.doc)[files/2B-Byogyn.doc](http://www.mty.itesm.mx/rectoria/dda/rieee/word-files/2B-Byogyn.doc)*
- 10. *[http://mpra.ub.uni-muenchen.de/1469/1/](http://mpra.ub.uni-muenchen.de/1469/1/MPRA_paper_1469.pdf) [MPRA\\_paper\\_1469.pdf](http://mpra.ub.uni-muenchen.de/1469/1/MPRA_paper_1469.pdf)*
- 11. *[http://www.monografias.com/trabajos15/invest](http://www.monografias.com/trabajos15/invest-cientifica/invest-cientifica.shtml)[cientifica/invest-cientifica.shtml](http://www.monografias.com/trabajos15/invest-cientifica/invest-cientifica.shtml)*
- 12. *[http://es.wikipedia.org/wiki/](http://es.wikipedia.org/wiki/Alumbramiento#Tipos_de_parto) [Alumbramiento#Tipos\\_de\\_parto](http://es.wikipedia.org/wiki/Alumbramiento#Tipos_de_parto)*
- 13. *[http://www.saludarequipa.gob.pe/](http://www.saludarequipa.gob.pe/epidemiologia/ASIS/docs/Enlaces/020.pdf) [epidemiologia/ASIS/docs/Enlaces/020.pdf](http://www.saludarequipa.gob.pe/epidemiologia/ASIS/docs/Enlaces/020.pdf)*
- 14. *http://sisbib.unmsm.edu.pe/BVrevistas/ situa/2004\_n23/enPDF/a05.pdf*
- 15. *http://sisbib.unmsm.edu.pe/BVRevistas/ situa/2004\_n23/caracteristicas.htm*
- 16. *http://www.diresacusco.gob.pe/manuales%20 y%20otros/informe%20ejecutivo%202008. pdf*